# **Simplest Method On How To Delete Credit Cards On Account In Seconds Full Step**

Are you tired of having too many credit cards cluttering up your wallet? Or maybe you're worried about the security of your credit card information being stored online. Whatever the reason, deleting a credit card from your account is a quick and easy process.

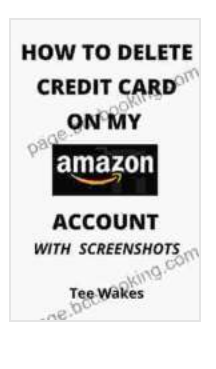

**How To Delete A Credit Card On My Amazon Account: Simplest Method On How To Delete Credit Cards On [Account In 5 Seconds – Full Step By Step Guide \(Smart](https://page.bccbooking.com/read-book.html?ebook-file=eyJjdCI6Im5jaHVTcXBpRW1vU21kbTF1ZHdPYnpWSnZhMlNtM0IzNWRKSkFHU0tzWEJzckxxVCtqa1B6anVwbUtzcUk5bFZRUVVEWm92TnpVaTVHSHVNeWZtWXBkNnU2NEVDUERTdm8xYmhMZWM0TXlodHd5SzhcL3RycFpTcmpiN3FZV0JKaGZmZmdKYkpLMUtjQ3MyTENSV3pjcW00TWlrZDBJOXZrbCs2VTlWKzgrRTZ6bzg0aDRPSlZrblFlYVpWdjlFYlNoRnhlTDczRnQ2eG0zZzFXcStiM0h5MkFEKzFjXC9LaTN3YlRncHFFN0N0WFQ1akRGaE41RVBqSnJxWjZJQnJsVTgyVms4aG4ybFAraU9hbUlGWkRoQVhraDBONW1JTFpueHRTeVFcLytpWTlBVDVKWVBucklURlhVNnBkamlwbWNQTHBhZHVzUGxwOG9sdjg0aWVCNDlJTzNwZjkxYVdcL0dyMkNTTVlQUGl0TEk9IiwiaXYiOiI3MDdmMWE0Njg2NGNkZWY2NmJkNTg0NjVmMGFiNWVjNSIsInMiOiJmZDAyZWJlMjg3Zjg4MzE1In0%3D) Kindle Tips Series Book 7)** by Tee Wakes  $\frac{1}{2}$  of  $\frac{1}{2}$   $\frac{1}{2}$ 

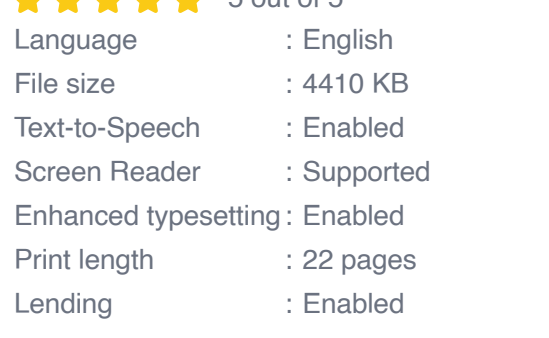

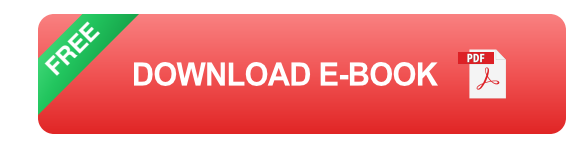

In this article, we'll walk you through the simplest method on how to delete credit cards on account in seconds. We'll provide step-by-step instructions for both online and offline methods.

#### **Online Method**

The online method is the quickest and easiest way to delete a credit card from your account. Here's how to do it:

- 1. Log in to your account on the website or app of the company that issued the credit card.
- 2. Navigate to the "My Account" or "Settings" section.
- 3. Find the section that lists your credit cards.
- 4. Click on the "Delete" or "Remove" button next to the credit card you want to delete.
- 5. Confirm that you want to delete the credit card.

Once you've followed these steps, the credit card will be deleted from your account. You may need to wait a few days for the change to take effect.

### **Offline Method**

If you don't have access to the internet, you can also delete a credit card from your account by calling the customer service number on the back of the card.

When you call, you'll need to provide the customer service representative with the following information:

- Your name m.
- Your account number  $\blacksquare$
- The last four digits of the credit card number you want to delete ú.

The customer service representative will then process your request to delete the credit card. You may need to wait a few days for the change to take effect.

### **Tips**

Here are a few tips for deleting credit cards from your account:

- Make sure you're deleting the right credit card.  $\blacksquare$
- If you're deleting a credit card that you use regularly, be sure to update  $\mathbf{u}$ your payment information on any accounts that are linked to the card.
- If you're concerned about the security of your credit card information,  $\mathcal{L}_{\mathcal{A}}$ you can also shred the card after you've deleted it from your account.

Deleting a credit card from your account is a quick and easy process. By following the steps outlined in this article, you can delete a credit card in seconds.

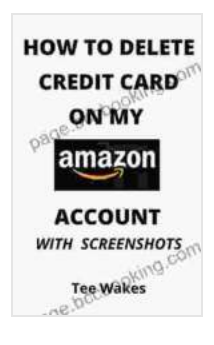

**How To Delete A Credit Card On My Amazon Account: Simplest Method On How To Delete Credit Cards On [Account In 5 Seconds – Full Step By Step Guide \(Smart](https://page.bccbooking.com/read-book.html?ebook-file=eyJjdCI6Im5jaHVTcXBpRW1vU21kbTF1ZHdPYnpWSnZhMlNtM0IzNWRKSkFHU0tzWEJzckxxVCtqa1B6anVwbUtzcUk5bFZRUVVEWm92TnpVaTVHSHVNeWZtWXBkNnU2NEVDUERTdm8xYmhMZWM0TXlodHd5SzhcL3RycFpTcmpiN3FZV0JKaGZmZmdKYkpLMUtjQ3MyTENSV3pjcW00TWlrZDBJOXZrbCs2VTlWKzgrRTZ6bzg0aDRPSlZrblFlYVpWdjlFYlNoRnhlTDczRnQ2eG0zZzFXcStiM0h5MkFEKzFjXC9LaTN3YlRncHFFN0N0WFQ1akRGaE41RVBqSnJxWjZJQnJsVTgyVms4aG4ybFAraU9hbUlGWkRoQVhraDBONW1JTFpueHRTeVFcLytpWTlBVDVKWVBucklURlhVNnBkamlwbWNQTHBhZHVzUGxwOG9sdjg0aWVCNDlJTzNwZjkxYVdcL0dyMkNTTVlQUGl0TEk9IiwiaXYiOiI3MDdmMWE0Njg2NGNkZWY2NmJkNTg0NjVmMGFiNWVjNSIsInMiOiJmZDAyZWJlMjg3Zjg4MzE1In0%3D) Kindle Tips Series Book 7)** by Tee Wakes

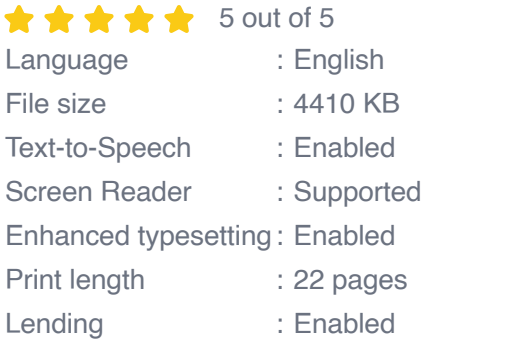

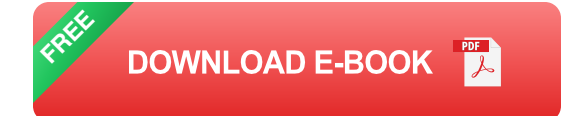

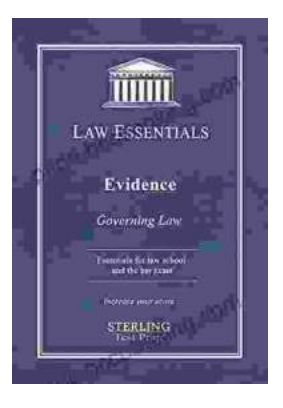

## **[Governing Law for Law School and Bar Exam](https://page.bccbooking.com/full/e-book/file/Governing%20Law%20for%20Law%20School%20and%20Bar%20Exam%20Prep%20Your%20Essential%20Guide%20to%20Legal%20Success.pdf) Prep: Your Essential Guide to Legal Success**

Unlock the Secrets of Legal Reasoning and Analysis Step into the world of law with an unwavering foundation in governing law. This comprehensive book is...

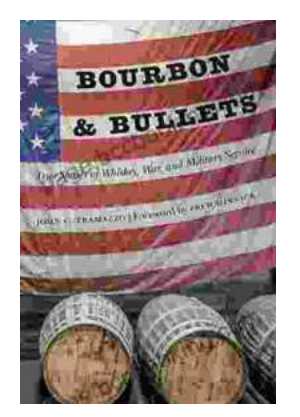

### **[Unveiling the Epic Tales of Whiskey, War, and](https://page.bccbooking.com/full/e-book/file/Unveiling%20the%20Epic%20Tales%20of%20Whiskey%20War%20and%20Military%20Valor.pdf) Military Valor**

In the tapestry of history, where courage and sacrifice intertwine, true stories of war and military service have captivated generations. "True Stories Of Whiskey...